## **1. Halaman** *Login User*

```
<?php
namespace app\models;
use Yii;
use yii\base\Model;
class LoginForm extends Model
{
          public $username;
          public $password;
          public $rememberMe = false;
          private $_user = false;
          public function rules()
           {
             return [
               // username and password are both required
               [['username', 'password'], 'required'],
               // rememberMe must be a boolean value
               ['rememberMe', 'boolean'],
               // password is validated by validatePassword()
               ['password', 'validatePassword'],
             ];
        }
          public function validatePassword($attribute, $params)
        {
             if (!$this->hasErrors()) {
                $user = $this->getUser();
                if (!$user || !$user->validatePassword($this->password)) {
                  $this->addError($attribute, 'Incorrect username or 
       password.');
          public function login()
           {
             if ($this->validate()) {
                return Yii::$app->user->login($this->getUser(), $this-
       >rememberMe ? 3600*24*30 : 0);
             }
             return false;
        }
          public function getUser()
        {
             if ($this->_user === false) {
                $this->_user = User::findByUsername($this->username);
        }
       return $this->_user;
}}
```
## **2. Halaman Akses**

```
<?php
namespace app\models;
use Yii;
class PelamarAkses extends \yii\db\ActiveRecord
{
   public static function tableName()
   {
      return 'id_pelamar_akses';
   }
   public function rules()
   {
      return [
        [['karyawan', 'akses'], 'required'],
        [['karyawan'], 'integer'],
        [['akses'], 'string', 'max' => 100],
      ];
   }
   public function attributeLabels()
   {
     return [
         'id' => 'ID',
         'karyawan' => 'User',
         'akses' => 'Akses',
      ];
   }
   public function getUsers()
   {
      return $this->hasOne(Users::className(), ['id' => 
'karyawan']);
   }
}
```
# **3. Halaman Data Pelamar**

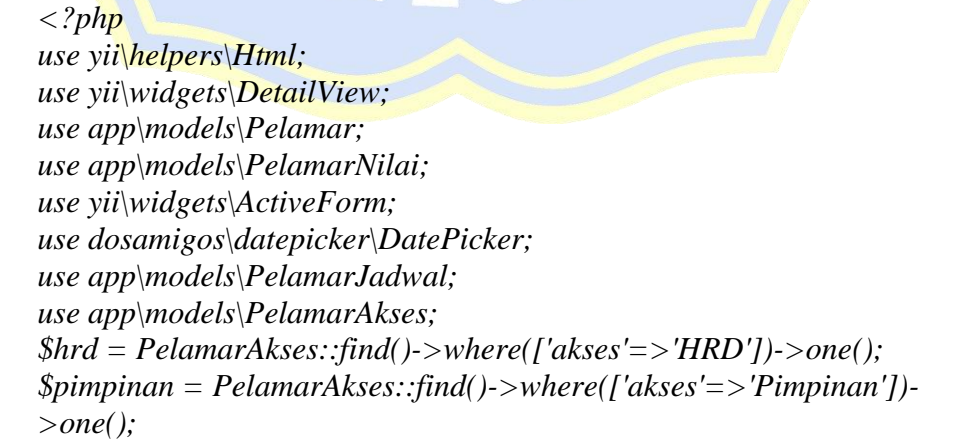

```
$ulasan = PelamarNilai::find()->where(['pelamar_id'=>$model->id])-
>one();
$id = $_GET['id'];
$data = PelamarJadwal::find()->where(['id_pelamar' =>$id ])->all();
$this->title = $model->nama;
\yii\web\YiiAsset::register($this);
?>
<div class="pelamar-view">
   <div class="row">
      <div class="col-sm-6">
      <h1><?= Html::encode($this->title) ?></h1>
      </div>
      <div class="col-sm-6">
<?php if(Yii::$app->user->identity->id == $pimpinan->karyawan): 
?>
   <?php if($model->status == 'Interview Pimpinan' && $ulasan-
>ulasan_pimpinan != ''): ?>
      <?= Html::a('Diterima', ['accept', 'id' => $model->id], [
        'class' => 'btn btn-success',
       'data' => \int 'confirm' => 'Pelamar diterima ?',
           'method' => 'post',
       ],
     ]) ?>
      <?= Html::a('Ditolak', ['decline', 'id' => $model->id], [
        'class' => 'btn btn-warning',
       'data' => \int 'confirm' => 'Pelamar ditolak ?',
           'method' => 'post',
        ],
      ]) ?>
   <?php endif; ?>
<?php elseif(Yii::$app->user->identity->id == $hrd->karyawan): ?>
   <?php if($model->status != 'Interview Pimpinan'): ?>
      <?= Html::a('<i class="fa fa-fw fa-plus"></i> Jadwal Interview', 
['pelamarjadwal/create', 'id' => $model->id], ['class' => 'btn btn-
success']) ?> 
   <?php endif ?>
     <?= Html::a('<i class="fa fa-fw fa-pencil"></i> Update',
['update', 'id' => $model->id], ['class' => 'btn btn-primary']) ?> 
     \langle?= Html::a('\langlei class="fa fa-fw fa-trash">\langlei> Delete', ['delete',
'id' => $model->id], [
        'class' => 'btn btn-danger',
       'data' \Rightarrow f 'confirm' => 'Are you sure you want to delete this item?',
           'method' => 'post',
        ],
      ]) ?>
```

```
<?php endif ?> 
      </div>
   </div>
   <section class="content"><div class="nav-tabs-custom tab-
success">
      <ul class="nav nav-tabs">
        <li class="active"><a href="#detail" data-toggle="tab">Data 
Diri</a></li>
        <li><a href="#nilai" data-toggle="tab">Nilai & 
Ulasan</a></li>
        <li><a href="#jadwal" data-toggle="tab">Jadwal 
Interview</a></li>
      </ul>
   <div class="tab-content">
      <div class="active tab-pane" id="detail">
        <div class="table-responsive">
      <?= DetailView::widget([
      'model' => $model,
      'attributes' => [
        'nama',
        'email',
        'no_hp',
        'alamat',
        'gender',
        'agama',
        ['attribute'=>'tempat_lahir','value'=>$model-
>tempat_lahir.','.date('d/m/Y',strtotime($model->tanggal_lahir))],
        'pendidikan',
        'status_nikah',
        ['attribute'=>'posisi','value'=>$model->jobtitle->posisi],
        ['attribute'=>'departemen','value'=>$model->getdepart-
>departemen],
        'status',
     ],
   ]) ?>
        </div>
      </div>
      <div class="tab-pane" id="nilai">
        <div class="box-body table-responsive no-padding">
        <?php $nilai = PelamarNilai::find()-
>where(['pelamar_id'=>$model->id])->one();?>
        <?= Html::a('<i class="fa fa-fw fa-pencil"></i> Ubah Ulasan', 
['pelamarnilai/update','id'=>$nilai->id,'interview'=>(Yii::$app->user-
>identity->id == $pimpinan->karyawan?'pimpinan':'hrd')], ['class' => 
'btn btn-sm btn-primary']) ?> 
          <table class="table table-hover">
          <tr>
             <th width="20%">Etika</th>
```

```
 <td><?= $nilai->etika ?></td>
          </tr>
          <tr>
             <th>Komunikasi</th>
             <td><?= $nilai->komunikasi ?></td>
          </tr>
          <tr>
             <th>Kreativitas</th>
             <td><?= $nilai->kreativitas ?></td>
          </tr>
          <tr>
             <th>Skill</th>
             <td><?= $nilai->skill ?></td>
          </tr>
         \langle tr \rangle <th>Daya Tangkap</th>
             <td><?= $nilai->daya_tangkap ?></td>
          </tr>
          \langle tr \rangle <th>Ulasan HRD</th>
             <td><?= $nilai->ulasan_hrd ?></td>
           </tr>
          <tr>
             <th>Ulasan Pimpinan</th>
             <td><?= $nilai->ulasan_pimpinan ?></td>
          </tr>
          </table>
        </div>
      </div>
      <div class="tab-pane" id="jadwal">
        <div class="box-body table-responsive no-padding">
          <table class="table table-hover">
          <?php if(Yii::$app->user->identity->profilname == $hrd-
>karyawan): ?>
             <button class="btn btn-sm btn-success" data-
toggle="modal" data-target="#jadwal-pelamar">Tambah 
Jadwal</button>
          <?php endif ?>
             <tr>
               <th>Jadwal</th>
               <th>Jenis</th>
               <th>Kehadiran</th>
             </tr>
          <?php foreach ($data as $show ):?>
             <tr>
               <td> <?php echo date("d/m/Y", 
strtotime($show['tanggal'])); ?> </td>
               <td> <?php echo $show['jenis']; ?> </td>
```
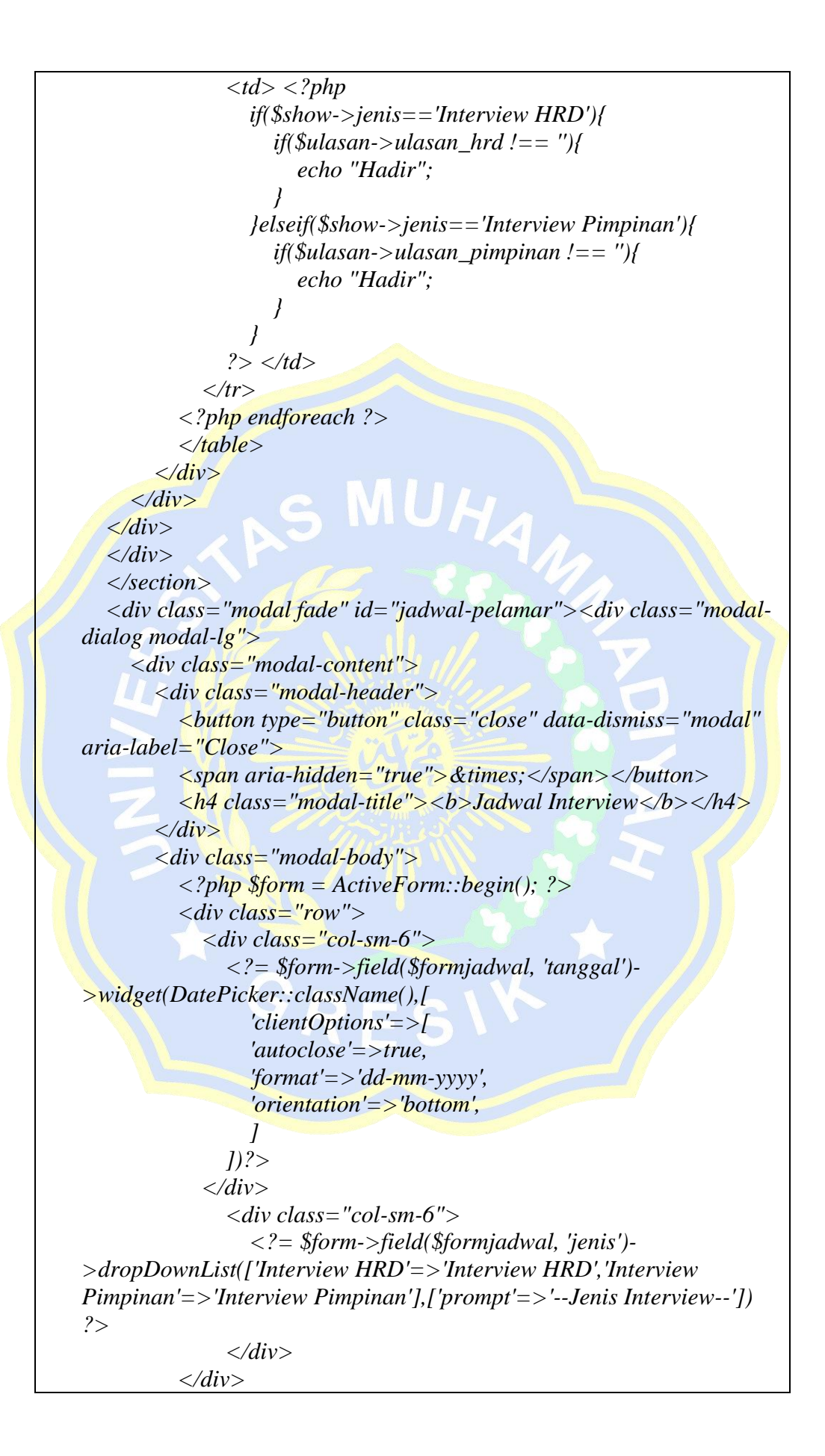

 *<div class="form-group"> <?= Html::submitButton('Save', ['class' => 'btn btnsuccess']) ?> </div> <?php ActiveForm::end(); ?> </div> </div> </div> </div>*

#### **4. Halaman Jadwal** *Interview*

```
<?php
use yii\helpers\Html;
use yii\widgets\DetailView;
$this->title = $model->id;
$this->params['breadcrumbs'][] = ['label' => 'Pelamar Jadwals', 'url' 
=> ['index']];
$this->params['breadcrumbs'][] = $this->title;
\yii\web\YiiAsset::register($this);
?>
<div class="pelamar-jadwal-view">
   <h1><?= Html::encode($this->title) ?></h1>
   <p>
      <?= Html::a('Update', ['update', 'id' => $model->id], ['class' => 
'btn btn-primary']) ?>
      <?= Html::a('Delete', ['delete', 'id' => $model->id], [
        'class' => 'btn btn-danger',
       'data' => \int 'confirm' => 'Are you sure you want to delete this item?',
           'method' => 'post',
        ],
     ]) ?>
   </p>
   <?= DetailView::widget([
      'model' => $model,
      'attributes' => [
        'id',
        'id_pelamar',
        ['attribute'=>'tanggal','value'=>date('d/m/Y',strtotime($model-
>tanggal))],
        'jenis',
        'kehadiran',]]) ?></div>
```
#### **5. Halaman Tambah Data Pelamar**

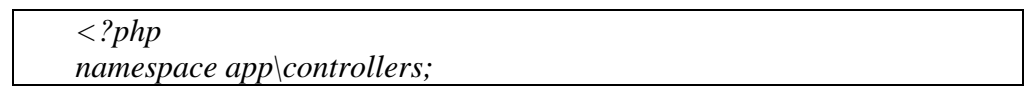

```
use Yii;
use app\models\Pelamar;
use app\models\PelamarJadwal;
use app\models\PelamarNilai;
use app\models\Karyawan;
use app\models\search\PelamarSearch;
use yii\web\Controller;
use yii\web\NotFoundHttpException;
use yii\filters\VerbFilter;
use yii\filters\AccessControl;
class PelamarController extends Controller
{
   /**
    * {@inheritdoc}
    */
   public function behaviors()
   {
      return [

           'class'=>AccessControl::className(),
           'only'=>['create','index','update','view'],
           'rules'=>[
 [] <i>[] [
                 'allow'=>true,
                 'roles'=>['@']
 ]
           ]
        ],
        \vert \text{verbs}' \vert \vert \geq \vert \text{erb}' \vert 'class' => VerbFilter::className(),
          \text{'actions'} = > 1 'delete' => ['POST'],
           ],
        ],
      ];
   }
   /**
    * Lists all Pelamar models.
    * @return mixed
    */
   public function actionIndex()
   {
      $searchModel = new PelamarSearch();
      $dataProvider = $searchModel->search(Yii::$app->request-
>queryParams);
      return $this->render('index', [
```

```
 'searchModel' => $searchModel,
        'dataProvider' => $dataProvider,
      ]);
   }
   /**
    * Displays a single Pelamar model.
    * @param integer $id
    * @return mixed
    * @throws NotFoundHttpException if the model cannot be found
    */
   public function actionView($id)
 {
      $model = $this->findModel($id);
      $formjadwal = new Pelamarjadwal();
      if ($formjadwal->load(Yii::$app->request->post())) {
        $formjadwal->tanggal=Yii::$app->formatter-
>asDate($formjadwal->tanggal,'yyyy-MM-dd');
        $formjadwal->id_pelamar=$id;
        $formjadwal->save();
        $model->status = $formjadwal->jenis;
        $model->save();
        return $this->redirect(['view', 'id' => $model->id]);
      }
      return $this->render('view', [
        'model' => $model,
        'formjadwal' => $formjadwal,
     ]);
   }
   /**
    * Creates a new Pelamar model.
    * If creation is successful, the browser will be redirected to the 'view' 
page.
    * @return mixed
    */
   public function actionCreate()
 {
      $model = new Pelamar();
      if ($model->load(Yii::$app->request->post())) {
        $model->tanggal_lahir=Yii::$app->formatter-
>asDate($model->tanggal_lahir,'yyyy-MM-dd');
        $model->status='Belum diproses';
        $model->save();
```

```
 $modelNilai = new PelamarNilai();
        $modelNilai->pelamar_id=$model->id;
        $modelNilai->save();
        return $this->redirect(['view', 'id' => $model->id]);
     }
     return $this->render('create', [
        'model' => $model,
     ]);
   }
   public function actionAccept($id)
 {
     $data = $this->findModel($id);
     $model = new Karyawan();
     $nip_max = Karyawan::find()->max('badge');
    $model->badge = $nip<sub>max+1</sub>;
     $model->nama = $data->nama;
     $model->nama_pendek = $data->nama;
     $model->gender = $data->gender;
     $model->tempat_lahir = $data->tempat_lahir;
     $model->tanggal_lahir = $data->tanggal_lahir;
     $model->no_hp = $data->no_hp;
     $model->alamat_rumah = $data->alamat;
     $model->tanggal_masuk = date('Y-m-d');
     $model->posisi = $data->posisi;
     $model->departemen = $data->departemen;
     $model->status_aktif = "Aktif";
     $model->save();
     $data->status = 'Diterima';
     $data->save();
     return $this->redirect(['karyawan/view', 'id' => $model->id]);
   }
   public function actionDecline($id)
   {
     $model = $this->findModel($id);
     $model->status = 'Ditolak';
     $model->save();
     return $this->redirect(['view', 'id' => $model->id]);
 }
```
 */\*\* \* Updates an existing Pelamar model. \* If update is successful, the browser will be redirected to the 'view' page. \* @param integer \$id \* @return mixed \* @throws NotFoundHttpException if the model cannot be found \*/ public function actionUpdate(\$id) { \$model = \$this->findModel(\$id); if (\$model->load(Yii::\$app->request->post())) { \$model->tanggal\_lahir=Yii::\$app->formatter- >asDate(\$model->tanggal\_lahir,'yyyy-MM-dd'); \$model->save(); return \$this->redirect(['view', 'id' => \$model->id]); } return \$this->render('update', [ 'model' => \$model, ]); } public function actionUlasan(\$id,\$interview) { \$model = \$this->findModel(\$id); \$model2 = \$this->findModel2(\$interview); if (\$model->load(Yii::\$app->request->post())) { \$model->save(); \$model2->kehadiran = "hadir"; \$model2->save(); return \$this->redirect(['pelamarjadwal/index']); } return \$this->render('ulasan', [ 'model' => \$model, ]); } /\*\* \* Deletes an existing Pelamar model. \* If deletion is successful, the browser will be redirected to the 'index' page. \* @param integer \$id \* @return mixed*

 *\* @throws NotFoundHttpException if the model cannot be found \*/ public function actionDelete(\$id) { \$this->findModel(\$id)->delete(); return \$this->redirect(['index']); } /\*\* \* Finds the Pelamar model based on its primary key value. \* If the model is not found, a 404 HTTP exception will be thrown. \* @param integer \$id \* @return Pelamar the loaded model \* @throws NotFoundHttpException if the model cannot be found \*/ protected function findModel(\$id) { if ((\$model = Pelamar::findOne(\$id)) !== null) { return \$model; } throw new NotFoundHttpException('The requested page does not exist.'); } protected function findModel2(\$id) { if ((\$model = PelamarJadwal::findOne(\$id)) !== null) { return \$model; } throw new NotFoundHttpException('The requested page does not exist.'); }*

# **6. Halaman** *View* **Data Pelamar** *User* **HRD**

*}*

*<?php use yii\helpers\Html; use yii\widgets\DetailView; use app\models\Pelamar; use app\models\PelamarNilai; use yii\widgets\ActiveForm; use dosamigos\datepicker\DatePicker; use app\models\PelamarJadwal; use app\models\PelamarAkses; \$hrd = PelamarAkses::find()->where(['akses'=>'HRD'])->one();*

```
$pimpinan = PelamarAkses::find()->where(['akses'=>'Pimpinan'])-
>one();
$ulasan = PelamarNilai::find()->where(['pelamar_id'=>$model->id])-
>one();
$id = $GET['id'];
$data = PelamarJadwal::find()->where(['id_pelamar' =>$id ])->all();
$this->title = $model->nama;
\yii\web\YiiAsset::register($this);
?>
<div class="pelamar-view">
   <div class="row">
      <div class="col-sm-6">
      <h1><?= Html::encode($this->title) ?></h1>
      </div>
      <div class="col-sm-6">
<?php if(Yii::$app->user->identity->id == $pimpinan->karyawan): 
?>
   <?php if($model->status == 'Interview Pimpinan' && $ulasan-
>ulasan_pimpinan != ''): ?>
      <?= Html::a('Diterima', ['accept', 'id' => $model->id], [
        'class' => 'btn btn-success',
       'data' => \vert 'confirm' => 'Pelamar diterima ?',
           'method' => 'post',
        ],
      ]) ?>
      <?= Html::a('Ditolak', ['decline', 'id' => $model->id], [
        'class' => 'btn btn-warning',
       'data' => \int 'confirm' => 'Pelamar ditolak ?',
           'method' => 'post',
        ],
     ]) ?>
   <?php endif; ?>
<?php elseif(Yii::$app->user->identity->id == $hrd->karyawan): ?>
   <?php if($model->status != 'Interview Pimpinan'): ?>
      <?= Html::a('<i class="fa fa-fw fa-plus"></i> Jadwal Interview', 
['pelamarjadwal/create', 'id' => $model->id], ['class' => 'btn btn-
success']) ?> 
   <?php endif ?>
      <?= Html::a('<i class="fa fa-fw fa-pencil"></i> Update', 
['update', 'id' => $model->id], ['class' => 'btn btn-primary']) ?> 
     \langle?= Html::a('<i class="fa fa-fw fa-trash"></i> Delete', ['delete',
'id' => $model->id], [
        'class' => 'btn btn-danger',
       'data' => 1 'confirm' => 'Are you sure you want to delete this item?',
           'method' => 'post',
```

```
 ],
     ]) ?> 
<?php endif ?> 
      </div>
   </div>
   <section class="content"><div class="nav-tabs-custom tab-
success">
      <ul class="nav nav-tabs">
        <li class="active"><a href="#detail" data-toggle="tab">Data 
Diri</a></li>
        <li><a href="#nilai" data-toggle="tab">Nilai & 
Ulasan</a></li>
        <li><a href="#jadwal" data-toggle="tab">Jadwal 
Interview</a></li>
      </ul>
   <div class="tab-content">
      <div class="active tab-pane" id="detail">
        <div class="table-responsive">
      <?= DetailView::widget([
      'model' => $model,
      'attributes' => [
        'nama',
        'email',
        'no_hp',
        'alamat',
        'gender',
        'agama',
        ['attribute'=>'tempat_lahir','value'=>$model-
>tempat_lahir.','.date('d/m/Y',strtotime($model->tanggal_lahir))],
        'pendidikan',
        'status_nikah',
        ['attribute'=>'posisi','value'=>$model->jobtitle->posisi],
        ['attribute'=>'departemen','value'=>$model->getdepart-
>departemen],
        'status',
     ],
   ]) ?>
        </div>
      </div>
      <div class="tab-pane" id="nilai">
        <div class="box-body table-responsive no-padding">
        <?php $nilai = PelamarNilai::find()-
>where(['pelamar_id'=>$model->id])->one();?>
        <?= Html::a('<i class="fa fa-fw fa-pencil"></i> Ubah Ulasan', 
['pelamarnilai/update','id'=>$nilai->id,'interview'=>(Yii::$app->user-
>identity->id == $pimpinan->karyawan?'pimpinan':'hrd')], ['class' => 
'btn btn-sm btn-primary']) ?> 
           <table class="table table-hover">
```

```
 <tr>
             <th width="20%">Etika</th>
             <td><?= $nilai->etika ?></td>
          </tr>
          <tr>
             <th>Komunikasi</th>
            <td><?= $nilai->komunikasi ?></td>
          </tr>
          <tr>
            <th>Kreativitas</th>
             <td><?= $nilai->kreativitas ?></td>
          </tr>
          <tr>
            <th>Skill</th>
             <td><?= $nilai->skill ?></td>
          </tr>
         \langle tr \rangle <th>Daya Tangkap</th>
             <td><?= $nilai->daya_tangkap ?></td>
          </tr>
          <tr>
            <th>Ulasan HRD</th>
             <td><?= $nilai->ulasan_hrd ?></td>
          </tr>
          <tr>
            <th>Ulasan Pimpinan</th>
            <td><?= $nilai->ulasan_pimpinan ?></td>
          </tr>
          </table>
        </div>
     </div>
     <div class="tab-pane" id="jadwal">
        <div class="box-body table-responsive no-padding">
          <table class="table table-hover">
          <?php if(Yii::$app->user->identity->profilname == $hrd-
>karyawan): ?>
             <button class="btn btn-sm btn-success" data-
toggle="modal" data-target="#jadwal-pelamar">Tambah 
Jadwal</button>
          <?php endif ?>
            <tr>
               <th>Jadwal</th>
               <th>Jenis</th>
               <th>Kehadiran</th>
             </tr>
          <?php foreach ($data as $show ):?>
             <tr>
```
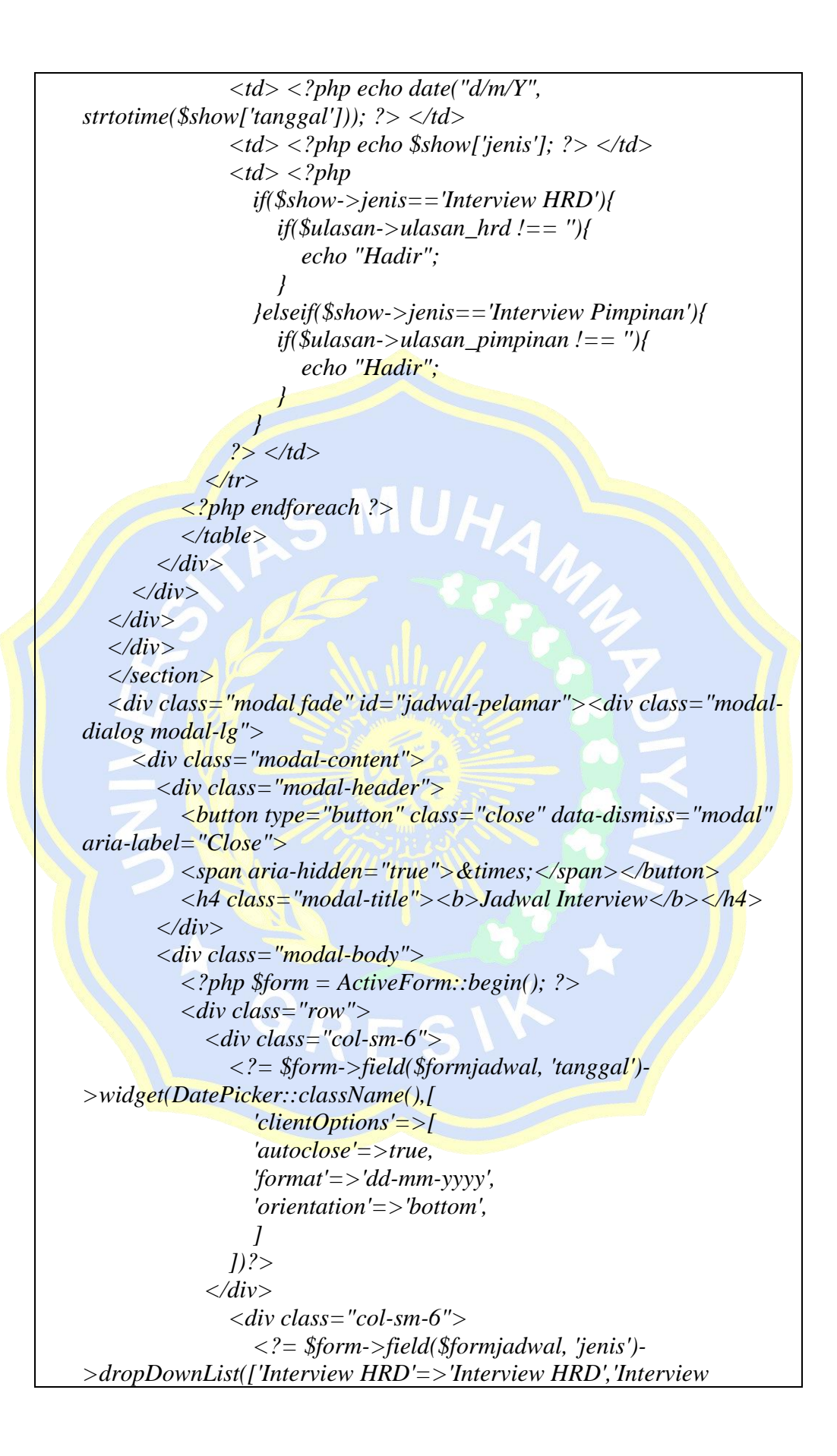

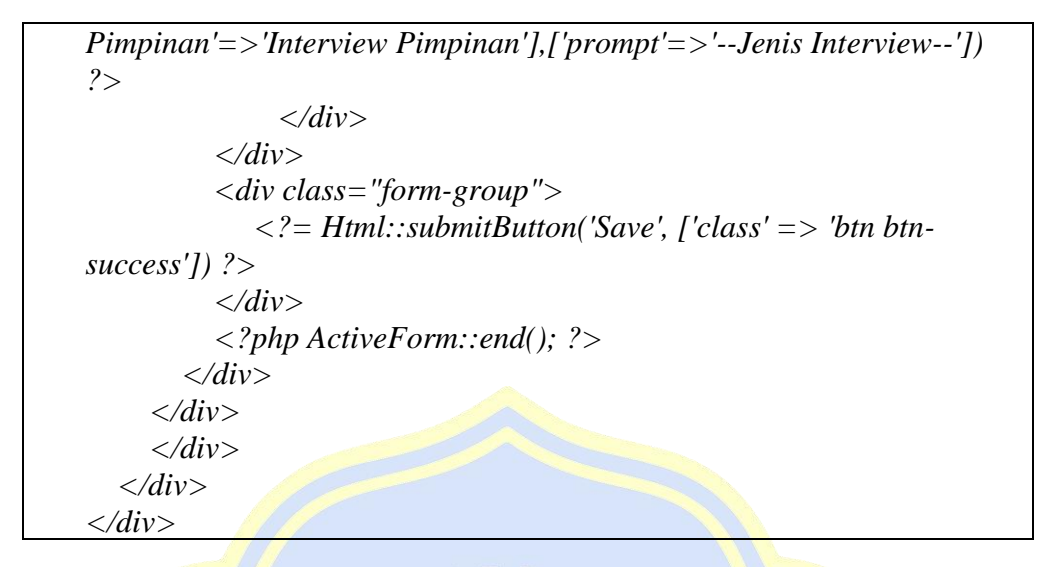

## **7. Halaman** *View* **Data Pelamar** *User* **Pimpinan**

```
<?php
use yii\helpers\Html;
use yii\widgets\DetailView;
use app\models\Pelamar;
use app\models\PelamarNilai;
use yii\widgets\ActiveForm;
use dosamigos\datepicker\DatePicker;
use app\models\PelamarJadwal;
use app\models\PelamarAkses;
$hrd = PelamarAkses::find()->where(['akses'=>'HRD'])->one();
$pimpinan = PelamarAkses::find()->where(['akses'=>'Pimpinan'])-
>one();
$ulasan = PelamarNilai::find()->where(['pelamar_id'=>$model->id])-
>one();
$id = $_GET['id'];
$data = PelamarJadwal::find()->where(['id_pelamar' =>$id ])->all();
$this->title = $model->nama;
\yii\web\YiiAsset::register($this);
?>
<div class="pelamar-view">
   <div class="row">
     <div class="col-sm-6">
     <h1><?= Html::encode($this->title) ?></h1>
     </div>
     <div class="col-sm-6">
<?php if(Yii::$app->user->identity->id == $pimpinan->karyawan): 
?>
   <?php if($model->status == 'Interview Pimpinan' && $ulasan-
>ulasan_pimpinan != ''): ?>
     <?= Html::a('Diterima', ['accept', 'id' => $model->id], [
        'class' => 'btn btn-success',
```

```
 'data' => [
           'confirm' => 'Pelamar diterima ?',
           'method' => 'post',
        ],
      ]) ?>
      <?= Html::a('Ditolak', ['decline', 'id' => $model->id], [
         'class' => 'btn btn-warning',
         'data' => [
           'confirm' => 'Pelamar ditolak ?',
           'method' => 'post',
        ],
      ]) ?>
   <?php endif; ?>
<?php elseif(Yii::$app->user->identity->id == $hrd->karyawan): ?>
   <?php if($model->status != 'Interview Pimpinan'): ?>
      <?= Html::a('<i class="fa fa-fw fa-plus"></i> Jadwal Interview', 
['pelamarjadwal/create', 'id' => $model->id], ['class' => 'btn btn-
success']) ?> 
   <?php endif ?>
     \langle \cdot \rangle = Html::a('\langle i \rangleclass="fa fa-fw fa-pencil">\langle \cdot \ranglei> Update',
['update', 'id' => $model->id], ['class' => 'btn btn-primary']) ?> 
     <?= Html::a('<i class="fa fa-fw fa-trash"></i> Delete', ['delete',
'id' => $model->id], [
         'class' => 'btn btn-danger',
        'data' => \Box 'confirm' => 'Are you sure you want to delete this item?',
           'method' => 'post',
         ],
      ]) ?> 
<?php endif ?> 
      </div>
   </div>
   <section class="content"><div class="nav-tabs-custom tab-
success">
      <ul class="nav nav-tabs">
         <li class="active"><a href="#detail" data-toggle="tab">Data 
Diri</a></li>
         <li><a href="#nilai" data-toggle="tab">Nilai & 
Ulasan</a></li>
         <li><a href="#jadwal" data-toggle="tab">Jadwal 
Interview</a></li>
      </ul>
   <div class="tab-content">
      <div class="active tab-pane" id="detail">
         <div class="table-responsive">
      <?= DetailView::widget([
      'model' => $model,
      'attributes' => [
```

```
 'nama',
        'email',
        'no_hp',
        'alamat',
        'gender',
        'agama',
        ['attribute'=>'tempat_lahir','value'=>$model-
>tempat_lahir.','.date('d/m/Y',strtotime($model->tanggal_lahir))],
        'pendidikan',
        'status_nikah',
        ['attribute'=>'posisi','value'=>$model->jobtitle->posisi],
        ['attribute'=>'departemen','value'=>$model->getdepart-
>departemen],
        'status',
      ],
                          MUA
   ]) ?>
        </div>
      </div>
      <div class="tab-pane" id="nilai">
        <div class="box-body table-responsive no-padding">
        <?php $nilai = PelamarNilai::find()-
>where(['pelamar_id'=>$model->id])->one();?>
        <?= Html::a('<i class="fa fa-fw fa-pencil"></i> Ubah Ulasan', 
['pelamarnilai/update','id'=>$nilai->id,'interview'=>(Yii::$app->user-
>identity->id == $pimpinan->karyawan?'pimpinan':'hrd')], ['class' => 
'btn btn-sm btn-primary']) ?> 
          <table class="table table-hover">
          <tr>
             <th width="20%">Etika</th>
             <td><?= $nilai->etika ?></td>
          </tr>
          <tr>
             <th>Komunikasi</th>
             <td><?= $nilai->komunikasi ?></td>
          </tr>
          <tr>
             <th>Kreativitas</th>
             <td><?= $nilai->kreativitas ?></td>
          </tr>
          <tr>
             <th>Skill</th>
             <td><?= $nilai->skill ?></td>
          </tr>
          <tr>
             <th>Daya Tangkap</th>
             <td><?= $nilai->daya_tangkap ?></td>
          </tr>
          <tr>
```

```
 <th>Ulasan HRD</th>
            <td><?= $nilai->ulasan_hrd ?></td>
          </tr>
         \langle tr \rangle <th>Ulasan Pimpinan</th>
            <td><?= $nilai->ulasan_pimpinan ?></td>
          </tr>
          </table>
        </div>
     </div>
     <div class="tab-pane" id="jadwal">
        <div class="box-body table-responsive no-padding">
          <table class="table table-hover">
          <?php if(Yii::$app->user->identity->profilname == $hrd-
>karyawan): ?>
             <button class="btn btn-sm btn-success" data-
toggle="modal" data-target="#jadwal-pelamar">Tambah 
Jadwal</button>
          <?php endif ?>
            <tr>
               <th>Jadwal</th>
               <th>Jenis</th>
               <th>Kehadiran</th>
             </tr>
          <?php foreach ($data as $show ):?>
           \langle tr \rangle <td> <?php echo date("d/m/Y", 
strtotime($show['tanggal'])); ?> </td>
               <td> <?php echo $show['jenis']; ?> </td>
              d> <?php
                 if($show->jenis=='Interview HRD'){
                   if($ulasan->ulasan_hrd !== ''){
                      echo "Hadir";
 }
                 }elseif($show->jenis=='Interview Pimpinan'){
                   if($ulasan->ulasan_pimpinan !== ''){
                      echo "Hadir";
 }
 }
               ?> </td>
             </tr>
          <?php endforeach ?>
          </table>
        </div>
     </div>
   </div>
   </div> 
   </section>
```
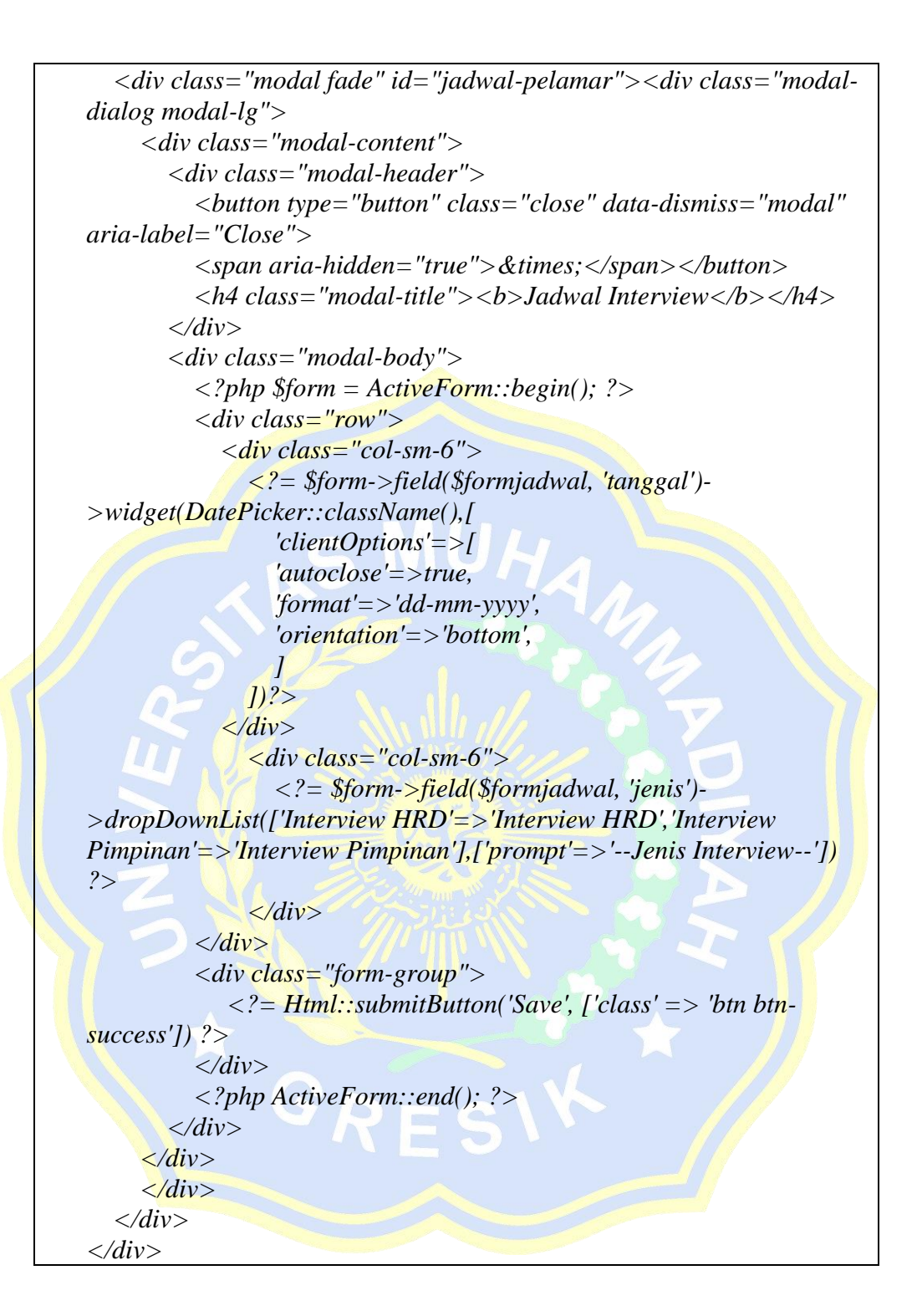

#### **8. Halaman Tambah Jadwal** *Interview*

*<?php namespace app\controllers; use Yii; use app\models\Pelamar;*

```
use app\models\PelamarJadwal;
use app\models\PelamarjadwalSearch;
use yii\web\Controller;
use yii\web\NotFoundHttpException;
use yii\filters\VerbFilter;
use yii\helpers\ArrayHelper;
class PelamarjadwalController extends Controller
{
   public function behaviors()
   {
      return [
       \textit{'verbs'} \Rightarrow \textit{'} 'class' => VerbFilter::className(),
          \text{'actions'} \implies \text{?} 'delete' => ['POST'],
           ],
        ],
      ];
   }
   public function actionIndex()
 {
      $searchModel = new PelamarjadwalSearch();
     $dataProvider = $searchModel->search(Yii::$app->request-
>queryParams);
      $pelamar = ArrayHelper::map(Pelamar::find()->all(),'id',
          function($model){
              return $model['nama'];
           });
      return $this->render('index', [
         'pelamar' => $pelamar,
         'searchModel' => $searchModel,
        'dataProvider' => $dataProvider,
      ]);
   }
   public function actionView($id)
 {
      $model = $this->findModel($id);
      return $this->render('view', [
        'model' => $model,
      ]);
   }
   public function actionCreate($id)
   {
      $model = new PelamarJadwal();
      $model2 = $this->findModel2($id);
```

```
 if ($model->load(Yii::$app->request->post())) {
         $model->id_pelamar = $id;
         $model->tanggal=Yii::$app->formatter->asDate($model-
 >tanggal,'yyyy-MM-dd');
         $model2->status = $model->jenis;
         $model->save();
         $model2->save();
         return $this->redirect(['pelamar/view', 'id' => $id]);
       }
       return $this->render('create', [
          'model' => $model,
       ]);
  }
 public function actionUpdate($id)
    {
       $model = $this->findModel($id);
       $model2 = $this->findModel2($model->id_pelamar);
       if ($model->load(Yii::$app->request->post())) {
         $model->tanggal=Yii::$app->formatter->asDate($model-
 >tanggal,'yyyy-MM-dd');
         $model2->status = $model->jenis;
         $model->save();
         $model2->save();
         return $this->redirect(['index']);
  }
       return $this->render('update', [
          'model' => $model,
       ]);
     }
    public function actionDelete($id)
  {
       $this->findModel($id)->delete();
       return $this->redirect(['index']);
     }
    protected function findModel($id)
  {
       if (($model = PelamarJadwal::findOne($id)) !== null) {
         return $model;
  }
       throw new NotFoundHttpException('The requested page does not 
 exist.');
     }
    protected function findModel2($id)
```
 *{ if ((\$model = Pelamar::findOne(\$id)) !== null) { return \$model; } throw new NotFoundHttpException('The requested page does not exist.'); } }*

# **9. Halaman Tambah Ulasan**

```
<?php
namespace app\controllers;
use Yii;
use app\models\PelamarNilai;
use yii\data\ActiveDataProvider;
use yii\web\Controller;
use yii\web\NotFoundHttpException;
use yii\filters\VerbFilter;
class PelamarnilaiController extends Controller
{
   public function behaviors()
   {
      return [
        \vert'verbs' => [
           'class' => VerbFilter::className(),
          \arccos' = \arccos' 'delete' => ['POST'],
           ],
        ],
      ];
 }
   public function actionIndex()
 {
      $dataProvider = new ActiveDataProvider([
         'query' => PelamarNilai::find(),
      ]);
      return $this->render('index', [
         'dataProvider' => $dataProvider,
      ]);
   }
   public function actionView($id)
   {
      return $this->render('view', [
        'model' => $this->findModel($id),
      ]);
```

```
 }
   public function actionCreate()
   {
      $model = new PelamarNilai();
      if ($model->load(Yii::$app->request->post()) && $model-
>save()) {
        return $this->redirect(['view', 'id' => $model->id]);
      }
     return $this->render('create', [
        'model' => $model,
     ]);
   }
   public function actionUpdate($id,$interview)
 {
     $model = $this->findModel($id);
      if ($model->load(Yii::$app->request->post()) && $model-
>save()) {
        return $this->redirect(['pelamar/view', 'id' => $model-
>pelamar_id]);
     }
      return $this->render('update', [
        'model' => $model,
     ]);
 }
   public function actionDelete($id)
 {
      $this->findModel($id)->delete();
      return $this->redirect(['index']);
   }
   protected function findModel($id)
 {
      if (($model = PelamarNilai::findOne($id)) !== null) {
        return $model;
      }
      throw new NotFoundHttpException('The requested page does not 
exist.');
 }}
```
## **10. Halaman Data Karyawan**

```
<?php
use app\models\AttendanceData;
use app\models\Holiday;
```

```
use yii\helpers\Html;
use yii\widgets\DetailView;
$this->title = 'Detail '.$model->nama;
\yii\web\YiiAsset::register($this);
?>
<div class="karyawan-view">
   <div class="row">
      <div class="col-sm-9">
       <h1>Detail <strong><i>#<?= $model->nama_pendek 
?></i></strong></h1>
      </div>
      <div class="col-sm-3">
       <?php if(Yii::$app->user->identity->type == 'Administrator'): 
?>
       <p>
        <?= Html::a('<i class="fa fa-fw fa-th-list"></i> Data', 
['index'], ['class' => 'btn btn-primary']) ?>
       <?= Html::a('<i class="fa fa-fw fa-pencil"></i> Ubah',
['update', 'id' => $model->id], ['class' => 'btn btn-warning']) ?>
       </p>
       <?php endif ?> 
      </div>
   </div>
   <section class="content">
   <div class="row">
      <div class="col-md-4">
       <div class="box box-success">
        <div class="box-body box-profile">
         <?php if(!$model->foto_karyawan): ?>
          <img class="profile-user-img img-responsive" 
src="photos/user-profile-default.png ?>" alt="User profile picture">
         <?php else: ?>
         <img class="profile-user-img img-responsive" 
src="photos/employee/<?= $model->foto_karyawan ?>" alt="User 
profile picture">
         <?php endif; ?>
         <h3 class="profile-username text-center"><?= $model-
>nama; ?></h3>
         <h5 class="text-muted text-center">NIP : <?= $model-
>badge; ?></h5>
         <ul class="list-group list-group-unbordered">
          <li class="list-group-item">
            <b>Jenis Kelamin</b> <font class="pull-right"><?= 
$model->gender ?></font>
          </li>
          <li class="list-group-item">
            <b>Agama</b> <font class="pull-right"><?= $model-
>agama ?></font>
```

```
 </li>
          <li class="list-group-item">
           <b>Kelahiran</b> <font class="pull-right"><?= $model-
>tempat_lahir.', '?>
           <?php if($model->tanggal_lahir!=null): ?>
            <?= date('d/m/Y',strtotime($model->tanggal_lahir)) ?>
           <?php endif; ?>
            </font>
          </li>
          <li class="list-group-item">
           <b>No.Telp</b> <font class="pull-right"><?= $model-
>no_hp ?></font>
          </li>
          <li class="list-group-item">
            <b>Alamat Rumah</b><br><font><?= $model-
>alamat_rumah ?></font>
          </li>
         </ul>
        </div>
       </div>
     </div>
  <div class="col-md-8">
    <div class="nav-tabs-custom tab-success">
     <ul class="nav nav-tabs">
        <li class="active"><a href="#detail" data-
toggle="tab">Detail</a></li>
        <!-- <li><a href="#absensi" data-
toggle="tab">Absensi</a></li> -->
     </ul>
     <div class="tab-content">
       <div class="active tab-pane" id="detail">
        <ul class="list-group">
         <li class="list-group-item">
          <b>Status</b> <font class="pull-right"><?= $model-
>status_aktif ?></font>
         </li>
         <li class="list-group-item">
          <b>Posisi</b> <font class="pull-right"><?= $model-
>jobtitle->posisi ?></font>
         </li>
         <li class="list-group-item">
          <b>Departemen</b> <font class="pull-right"><?= $model-
>departement->departemen ?></font>
         </li>
         <li class="list-group-item">
          <b>Tanggal Masuk</b> <font class="pull-right">
            <?php if($model->tanggal_masuk!=null): ?>
            <?= date('d/m/Y',strtotime($model->tanggal_masuk)) ?>
```

```
 <?php endif; ?>
          </font>
         </li>
        </ul>
        <ul class="list-group">
         <li class="list-group-item">
          <b>Pendidikan</b> <font class="pull-right"><?= $model-
>pendidikan ?></font>
         </li>
         <li class="list-group-item">
          <b>Status Nikah</b> <font class="pull-right"><?= 
$model->status_kawin ?></font>
         </li>
        </ul>
        <ul class="list-group">
         <li class="list-group-item">
          <b>No. KTP</b> <font class="pull-right"><?= $model-
>no_ktp ?></font>
         </li>
         <li class="list-group-item">
          <b>Alamat KTP</b> <font class="pull-right"><?= $model-
>alamat_ktp ?></font>
       </li>
        </ul>
        <ul class="list-group">
         <li class="list-group-item">
          <b>Rekening</b> <font class="pull-right"><?= $model-
>no_rekening.' ('.$model->bank.'. '.$model->nama_rekening.')' 
?></font>
         </li>
        </ul>
       </div>
       <!-- <div class="tab-pane" id="absensi">
        <div class="table-responsive"><table class="table table-
bordered">
        \langle tr \rangle <th width="20%">Tanggal</th>
          <th width="20%">Absensi</th>
          <th width="60%">Catatan</th>
         </tr>
      php 
        $begin = date('Y-m-d',strtotime($period->awal_cutoff));
        $end = date('Y-m-d',strtotime($period->akhir_cutoff));
        while (strtotime($begin) <= strtotime($end)) : 
       ?>
         <tr>
          <td>php echo date('d/m/Y',strtotime($begin)) ?></td>
       php
```
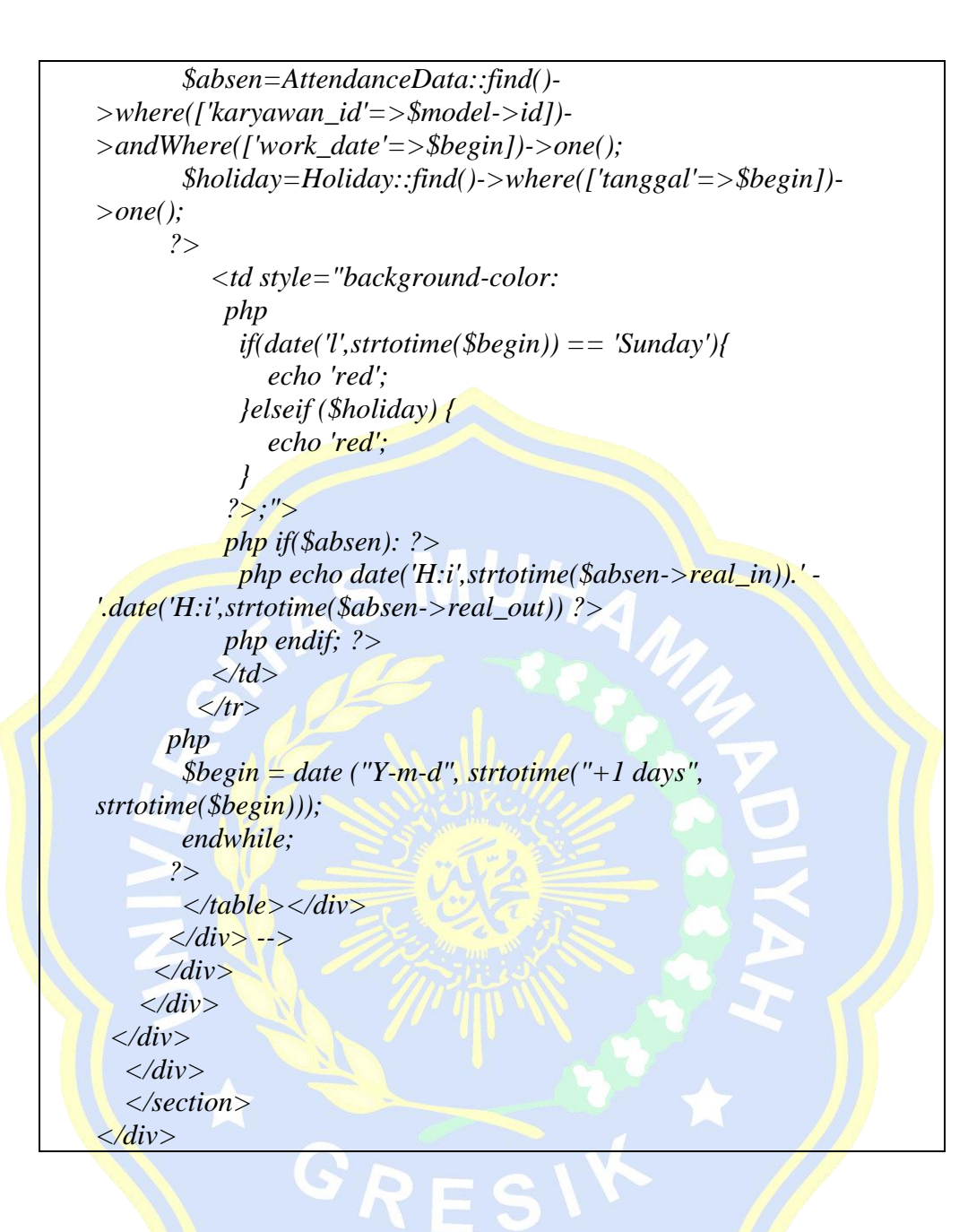